## CKF VXD Hit Recovery for Belle 2

lan J. Watson

University of Tokyo

B2 Tracking Meeting June 24, 2015

### Initial Remarks

- Thinking on the CKF, produced a simple version following Rudi's points from last week
- Keep the implementation simple, proof of concept to see where the pain points/subtleties are
- As much as possible reusing the code from the VXD extrapolator, ripped out and rearranged
- Code in:
  - $\bullet \ tracking/modules/cdcToVXDExtrapolator/\{src,include\}/CKF.\{h,cc\}$
  - .../{src,include}/CKFCdcToVxdModule.{h,cc}

### Overview

### VXD Extrapolator

CKF

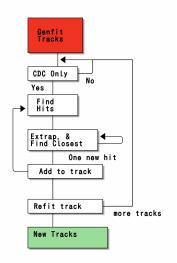

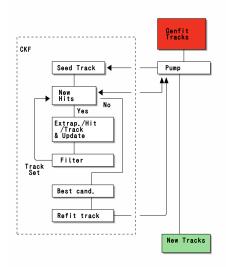

## CKF Loop (with details removed)

```
genfit::Track* CKF::processTrack() {
 auto tracks = new std::vector<genfit::Track*>;
 tracks->push_back(new genfit::Track(*seedTrack));
 for (step = 0; true; ++step) {
    // take hits seed track because we assume we have a very wide window.
    std::vector<genfit::AbsMeasurement*> newHits;
    if (!findHits(seedTrack, step, newHits, data)) break;
    std::vector<genfit::Track*>* newtracks = new std::vector<genfit::Track*>;
   for (auto& track : *tracks) {
     // copy the no-added-hit case
     newtracks->push_back(track);
     /// if the track is bad (ea reached nholes limit). don't try to add hits
     if (!passPreUpdateTrim(track, step)) continue;
     for (auto& hit : newHits) {
        genfit::Track* newtrack = new genfit::Track(*track);
       newtrack->insertMeasurement(hit->clone, 0);
        fitter->processTrackPartially(newtrack, newtrack->getCardinalRep(), 1, 0);
        // check track passes quality cuts (e.g. local chi2) after update
        if (passPostUpdateTrim(newtrack, step))
          newtracks->push back(newtrack);
   }
 // bestTrack currently looks at sum(hit chi2 inc.) / sum(hit ndof)
 genfit::Track* best = bestTrack(tracks);
 if (ret = refitTrack(best)) return ret:
 else return seedTrack;
```

• bool (\*findHits)(Track\*, unsigned, vector<AbsMeasurement\*>&, void\*) and seedTrack passed into CKF object via constructor

## Comparison with Extrapolator

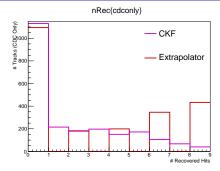

- Number of recovered hits
- Purity of hits about equivalent (96.7% for CKF, 95.7% for Extrapolator)
- No escape hatch for extrapolator, if it finds compatible hits, it adds on that layer, no competition against tracks without added hits
- Probably need a better best track metric
  - Currently  $\sum_{hits} \Delta \chi^2 / \sum_{hits} NDOF$  for all hits on the track (not just added ones, otherwise can't compare the no hit case)

# Backup

### CKF Interface

#### Leads to something like the following interface

```
class CKF {
public:
 /**
   * Pass in an existing track to be fit, and a way to ask for new
   * hits, findHits should take in a track, and an integer
   * representing the number of steps already processed. data will be
   * passed unmolested to each invocation of findHits
   */
 CKF(genfit::Track* track,
      bool (*findHits)(genfit::Track*, unsigned, std::vector<genfit::AbsMeasurement*>&, void*),
     void* data, double _maxChi2Increment = 20, int _maxHoles = 3);
 /// find hits, run extrapolations, trim outputs, find a best track
 /// candidate
 genfit::Track* processTrack();
private:
 genfit::Track* seedTrack;
 /// refit track
 bool refitTrack(genfit::Track* track);
 /// finds the best track of all the candidates
 genfit::Track* bestTrack(std::vector<genfit::Track*>*);
 /// after adding an additional hit but before updating, check that
 /// the track passes some selections (e.g. check for holes)
 bool passPreUpdateTrim(genfit::Track*, unsigned step);
 /// after adding an additional hit and updating, check that the
 /// track passes some selections (e.g. check the updates chi2
 /// increment)
 bool passPostUpdateTrim(genfit::Track*, unsigned step);
}:
```

findHits is relatively hacky, how best to represent this?

## **Timing**

| VXDExtrapolator          |         |                     | CKF                      |         |                    |
|--------------------------|---------|---------------------|--------------------------|---------|--------------------|
| Name                     | Time(s) | Time(ms)/Call       | Name                     | Time(s) | Time(ms)/Call      |
| RootInput                | 1.00    | 1.00 ± 2.98         | RootInput                | 1.79    | $1.79 \pm 13.36$   |
| Progress                 | 0.02    | $0.02\pm0.01$       | Progress                 | 0.02    | $0.02\pm0.01$      |
| Gearbox                  | 0.01    | $0.01\pm0.00$       | Gearbox                  | 0.01    | $0.01 \pm 0.00$    |
| Gearbox                  | 0.01    | $0.01\pm0.00$       | Gearbox                  | 0.01    | $0.01 \pm 0.00$    |
| Geometry                 | 0.01    | $0.01\pm0.00$       | Geometry                 | 0.01    | $0.01 \pm 0.00$    |
| SetupGenfitExtrapolation | 0.01    | $0.01 \pm 0.00$     | SetupGenfitExtrapolation | 0.01    | $0.01 \pm 0.00$    |
| Trasan                   | 49.96   | $49.96 \pm 95.06$   | Trasan                   | 48.40   | $48.40 \pm 91.69$  |
| VXDTF                    | 1.19    | $1.19 \pm 16.05$    | VXDTF                    | 1.19    | $1.19 \pm 16.10$   |
| MCTrackCandCombiner      | 4.78    | $4.78 \pm 2.03$     | MCTrackCandCombiner      | 4.79    | $4.79 \pm 2.02$    |
| GenFitter                | 81.46   | 81.46 ±110.95       | GenFitter                | 82.27   | 82.27 $\pm$ 111.76 |
| CKFCdcToVxd              | 121.51  | $121.51 \pm 200.14$ | CDCToVXDExtrapolator     | 40.81   | $40.81 \pm 81.39$  |
| TrackBuilder             | 2.57    | $2.57 \pm 2.21$     | TrackBuilder             | 2.70    | $2.70 \pm 8.16$    |
| RootOutput               | 9.53    | $9.53 \pm 47.31$    | RootOutput               | 9.53    | $9.53 \pm 47.19$   |
| Progress                 | 0.02    | $0.02\pm0.01$       | Progress                 | 0.02    | $0.02\pm0.01$      |
| Total                    | 272.57  | 272.30 ±295.53      | Total                    | 192.00  | 191.81 ±227.04     |

- Timing for  $K_S$  particle gun sample (debug mode)
- Currently, CKF takes 3x extrapolator
  - Can't cache extrapolation to detector surface (each track path will be slightly different; done in processTrackPartially)
  - Copying entire track for every new path

## Timing KsPiPi Events

| Name                     | Time(s) | Time(ms)/Call       | Name                     | Time(s) | Time(ms)/Call       |
|--------------------------|---------|---------------------|--------------------------|---------|---------------------|
| RootInput                | 92.66   | 92.57 ±147.39       | RootInput                | 93.23   | 93.13 ±156.86       |
| Progress                 | 0.02    | $0.02\pm0.03$       | Progress                 | 0.02    | $0.02\pm0.01$       |
| Gearbox                  | 0.02    | $0.02\pm0.00$       | Gearbox                  | 0.02    | $0.02\pm0.00$       |
| Geometry                 | 0.01    | $0.01\pm0.00$       | Geometry                 | 0.01    | $0.01\pm0.00$       |
| SetupGenfitExtrapolation | 0.01    | $0.01 \pm 0.00$     | SetupGenfitExtrapolation | 0.01    | $0.01 \pm 0.00$     |
| Trasan                   | 865.91  | $865.91 \pm 614.56$ | Trasan                   | 860.24  | 860.24 ±607.79      |
| VXDTF                    | 149.03  | 149.03 $\pm$ 481.93 | VXDTF                    | 144.45  | 144.45 $\pm$ 470.21 |
| MCTrackCandCombiner      | 26.83   | $26.83 \pm 4.89$    | MCTrackCandCombiner      | 27.15   | $27.15 \pm 4.86$    |
| GenFitter                | 629.35  | 629.35 $\pm$ 336.04 | GenFitter                | 611.51  | $611.51 \pm 259.79$ |
| $CKFCdcToV \times d$     | 616.33  | 616.33+-1354.09     | CDCToVXDExtrapolator     | 90.41   | $90.41 \pm 92.80$   |
| TrackBuilder             | 8.86    | $8.86 \pm 3.48$     | TrackBuilder             | 8.13    | $8.13 \pm 2.99$     |
| V0Finder                 | 31.99   | $31.99 \pm 18.85$   | V0Finder                 | 30.08   | $30.08 \pm 15.96$   |
| Progress                 | 0.02    | $0.02\pm0.03$       | Progress                 | 0.02    | $0.02\pm0.01$       |
| Total                    | 2421.87 | 2419.45+-1736.98    | Total                    | 1865.99 | 1864.13 ±935.65     |

- Timing information for 1000 KsPiPi events
- CKF 6x the CDCToVXDExtrapolator
  - Actually, CDCToVXDExtrapolator has the same timing as before, its doing approx. the same work as in the gun case
  - $\bullet$  CKF settings: local  $\chi^2 <$  10, 3 holes max; Extrap. settings,  $5\sigma$  cutoff